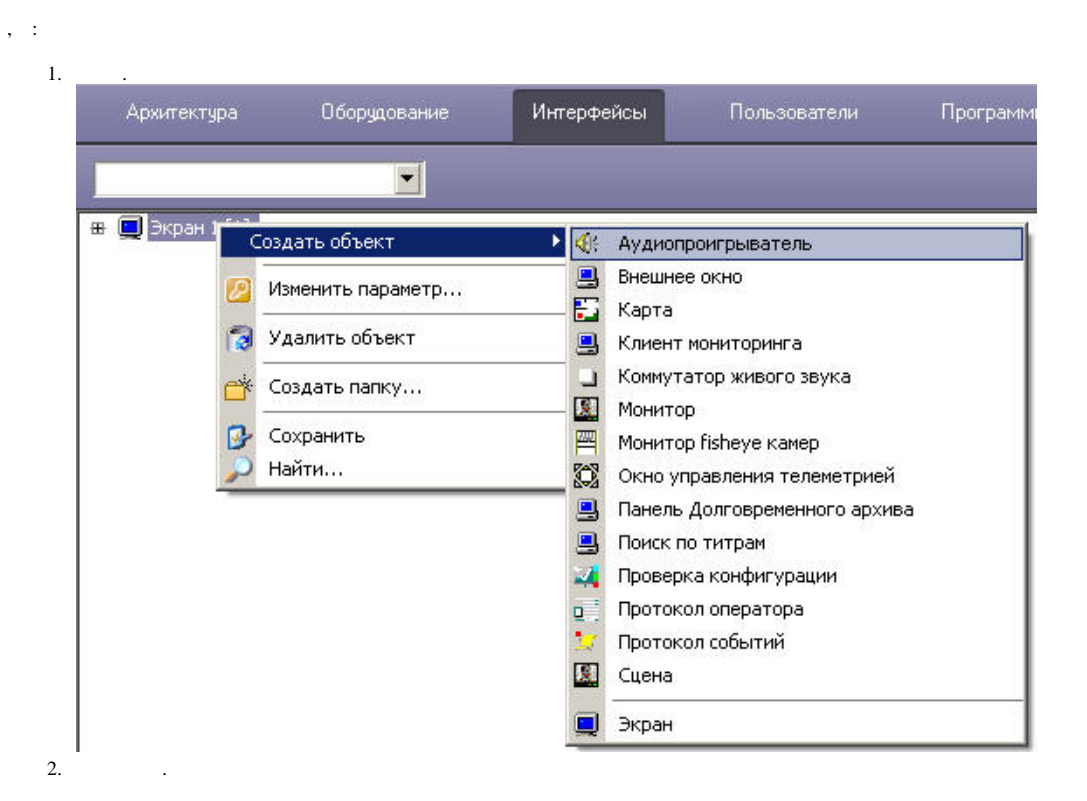

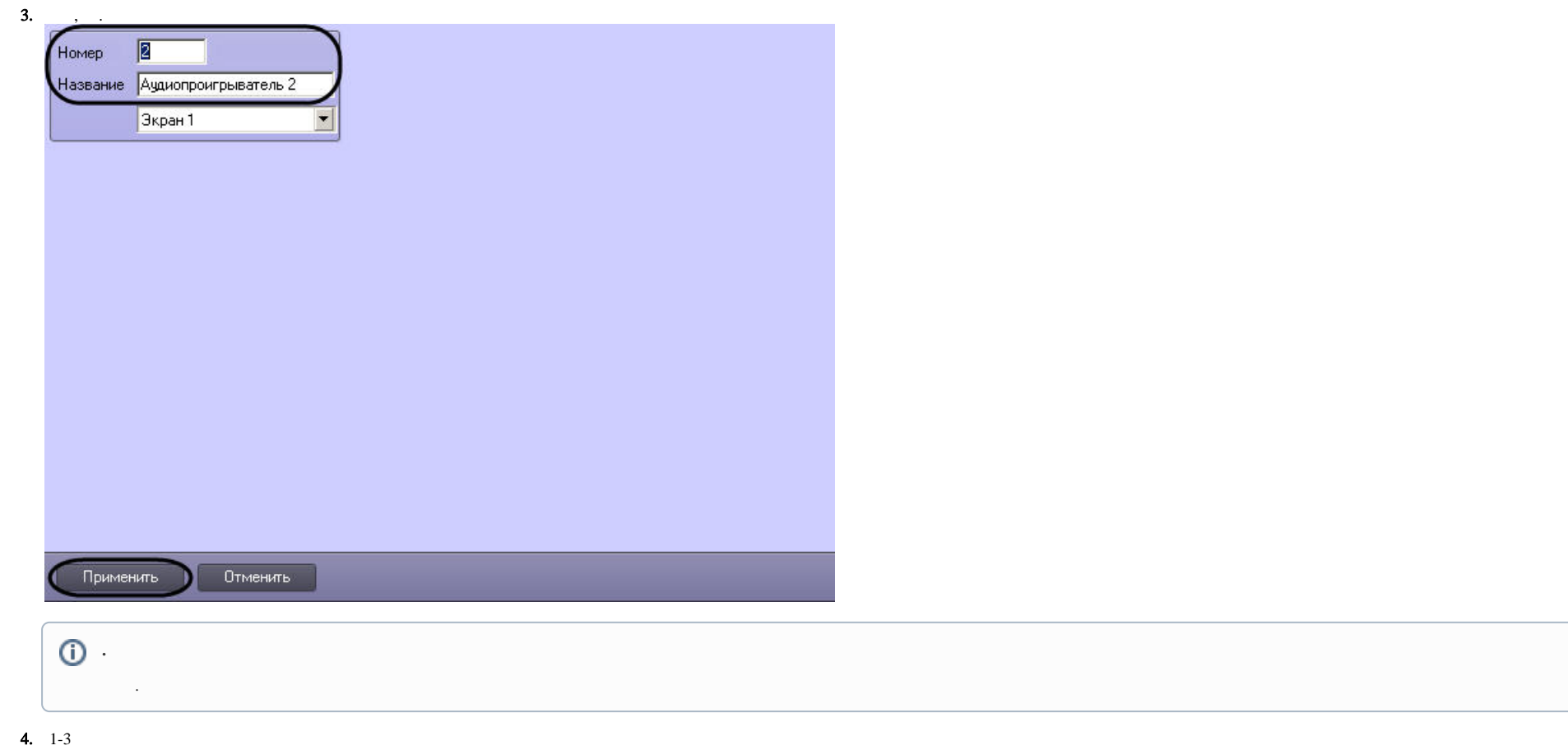

 $\Delta \sim 10^{11}$  m  $^{-1}$